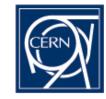

## **ELFms meeting, 17/5/05**

#### Slides:

- set\_partitions vs. set\_partitions2
- ◆ New Quattor client deployment
- ◆ELFms port to 64bit update

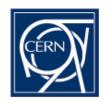

#### set\_partitions vs. set\_partitions2

- Currently, 3 functions exist for setting partitions:
  - CERN CDB: set\_partitions: "classic"
    - Set\_partitions(string, [size=,disk=,type=,ksopt=,quota=])
  - CERN CDB: set\_partitions2:
    - Same syntax, but allows for multiple swaps using a different mount function
  - Quattor CVS: set\_partitions
    - Backwards compatible with previous syntax
    - See example <u>here</u>

#### ◆ Task:

- Converge on a single one, keep same function definition in Quattor CVS and CERN CDB.
- Discuss proposal in <u>project-quattor@cern.ch</u> and <u>project-elfms@cern.ch</u> changes to this function have lots of impact on subsystems like AII (NIKHEF) and LCG configurations (IN2P3). We need to increase our CERN participation to <u>project-quattor@cern.ch</u>
- Volonteers required !!!

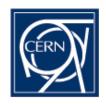

# **Quattor client upgrade at CERN-CC**

- ♦ What's new
- Changes in client SW
- ◆Changes required in CERN-CC
- Deployment

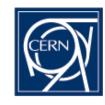

#### What's new

- Newer versions of Quattor clients (new functionality and bug fixes):
  - CCM (ccm+cdp-listend)
  - NCM (ncm-ncd + ncm-query)
  - SPMA
  - CDB-CLI aka cdbop
  - SWRep client aka swrep-client
- Most changes already deployed outside CERN
- Prepare for Quattor server upgrade (with SLC3 upgrade of LXSERV)
  - CDB (cdb + pan)
  - SWRep

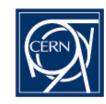

#### Changes (I)

- ◆CCM (see <u>ChangeLog</u>)
  - RPM renamed to 'ccm'
  - executables (edg-ccm-fetch-> ccm-fetch)
  - Fixed 'link' and 'fetch' data types access
  - HTTPS support (won't be enabled at beginning)
  - New XMLDB format support
  - NCM configuration component ncm-ccm
- Cdp-listend (see <u>ChangeLog</u>)
  - RPM and daemon renamed to cdp-listend
  - Misc bugfixes (mostly for Solaris compatibility)
  - NCM configuration component ncm-cdp

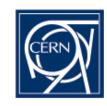

## Changes (II)

- ncm-ncd (see <u>ChangeLog</u>)
  - Support for locking (and new –ignorelock and –forcelock options)
  - Split-up of notd entries
  - OS detection within components: \$SYSNAME and \$SYSVERS
  - Misc bugfixes (broken dependency detection)
- ncm-query (see <u>ChangeLog</u>)
  - Show output in PAN syntax (--pan)
  - Dereference "link" and "fetch" types (--deref)
  - --isactive flag checks for active components (in scripts)

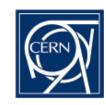

#### Changes (III)

- ◆SPMA (see <a href="ChangeLog">ChangeLog</a>)
  - Support for locking (and new –ignorelock and –forcelock options)
  - RPM renamed to 'spma'
  - Support for 32/64 bit packages
  - Enhanced error checking + misc bugfixes
  - Better RPM option handling (internal RPM version detection)
  - Split-up of notd entries

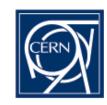

#### Changes (IV)

- ◆CDB-CLI / cdbop (see <u>ChangeLog</u>)
  - 'lcd' command change working directory
  - Shows working directory
  - Auto-open of session on startup
  - 'validate' command
  - Misc bugfixes
  - Client-side ACL support commands (not functional until enabled on CDB)
- SWRep client
  - RPM and command name change (swrep-client)
  - Misc bugfixes

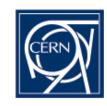

## Changes (V)

- Quattor CORE libraries (CAF, perl-LC):
  - Support for locking in Quattor application (CAF::Lock)
    - timeouts, iterations, stale locks, force locks
    - Can be used by any CAF-based application
  - RPM changes
    - renamed edg-caf-perl -> perl-CAF
    - separate AppConfig package
  - Misc bugfixes
- ◆ Note: new CORE configuration components available
  - ncm-dirperm: permissions and file/directory creation
  - ncm-etcservices: handle /etc/services
  - ncm-filecopy: simple config file handling
  - ncm-profile: handle /etc/profile.d

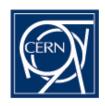

## **Changes required in CERN-CC**

- Tools and procedures making assumptions on package names and daemon names
  - PrepareInstall
  - Lemon sensors (cdp-listend)
  - Others?
- "end user" executable names do not change (spma, ncm-ncd, wrappers) except swrep-client (was edg-swrep-client)
  - Others DO change (edg-ccm-fetch -> ccm-fetch)

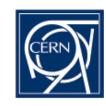

#### **Deployment**

- ◆Scope: SLC3 + RHES3 on i386, x86\_64, ia64
  - RH73 / RHES2 only if really needed
- Start with one LXPLUS node after basic testing on LXDEV (ia32) and opladev04 (ia64)
  - Includes PrepareInstall
- Deploy then on LXPLUS, later all nodes

# Status of ELFms port to IA64 and x86\_64

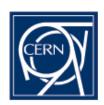

- Remaining missing packages on IA64:
- Remaining untested packages on IA64:
  - NCM components
  - Sensors: sensorAlarm
- CDB update for multiple package architectures:
  - Once new CCConfig deployed should be OK
- 'defaults' and security upgrades:
- ◆ Template cleanup identify 'noarch' CERN-CC/Lemon/Quattor packages and arrange in common templates for SLC3
- ◆ TBD:
  - X86\_64 reference node (Helge):
  - 32/64 bit package support (Linux Support)